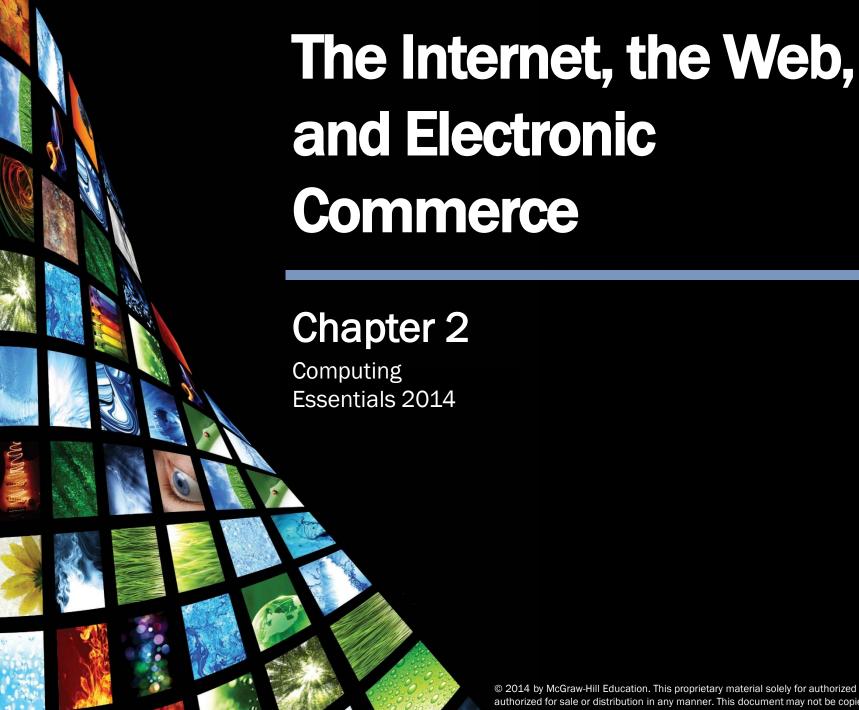

© 2014 by McGraw-Hill Education. This proprietary material solely for authorized instructor use. Not authorized for sale or distribution in any manner. This document may not be copied, scanned, duplicated, forwarded, distributed, or posted on a website, in whole or part.

# Competencies (Page 1 of 2)

- Discuss the origins of the Internet and the Web.
- Describe how to access the Web using providers and browsers.
- Discuss Internet communications, including email, text messaging, instant messaging, social networking, blogs, microblogs, Webcasts, podcasts, and wikis.

# Competencies (Page 2 of 2)

- Describe search tools, including search engines and specialized search engines.
- Evaluate the accuracy of information on the Web.
- Discuss electronic commerce, including B2C, C2C, B2B, and security issues.
- Describe cloud computing, including the three-way interaction of clients, Internet, and service providers.
- Describe Web utilities including plug-ins, filters, file transfer utilities, and Internet security suites.

#### Introduction

- The Internet is often referred to as the Information Superhighway because it connects millions of people across the globe.
- Unlike a typical highway, the Internet moves ideas, data, and information through networks.
- The Web provides an easy-to-use interface to Internet resources that has become an everyday tool.
- Competent end users need to be aware of the resources available on the Internet and the Web and how to access them.

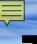

#### The Internet and the Web

- The Internet is a large global network, connecting smaller networks worldwide
- The Internet was launched in 1969
  - US funded project to develop a national computer network
  - ARPANET (Advanced Research Project Agency Network)
- The World Wide Web or WWW was introduced in 1991 at CERN

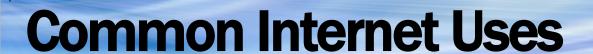

- Communicating
  - e-mail, photos, videos
  - Discussions
- Online Shopping
- Searching
  - Virtual libraries
- Education or e-learning
- Entertainment

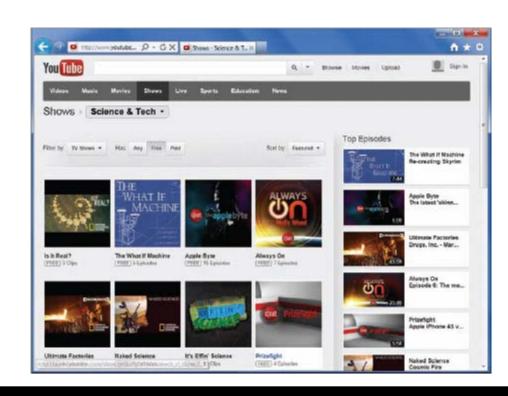

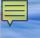

#### **Making IT Work for You ~ Online Entertainment**

 Use the Internet to locate and play movies and television shows

Netflix, Hulu, Amazon Prime

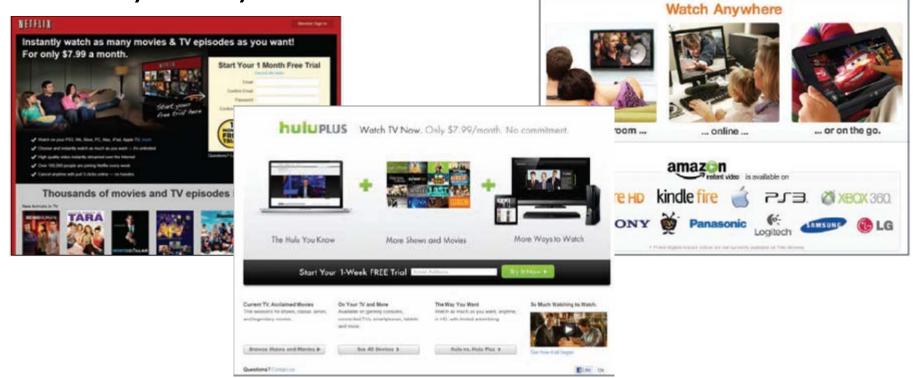

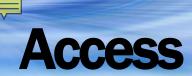

- Common way to access the Internet is through a Commercial Internet Service Provider (ISP)
  - Provide a connection for individuals to access the Internet
  - Use telephone lines, cable, and/or wireless connections

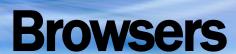

- Programs that provide access to Web resources
- Allow you to explore the web
- Popular Web browsers include:
  - Mozilla Firefox
  - Apple Safari
  - Microsoft Internet Explorer
  - Google Chrome
- Address or location of the resource must be specified
  - URL

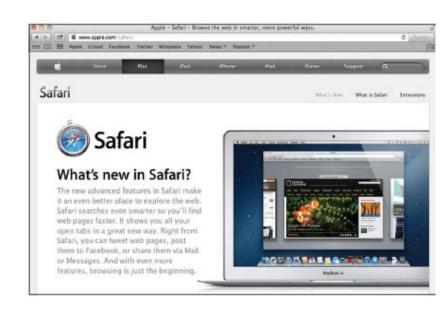

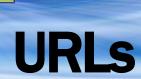

- Uniform Resource Locator
  - Has at least two parts
    - Protocol
    - Domain name
- Top-level domain (TLD)
  - Identifies the type of organization

| protocol    | top-level domain |
|-------------|------------------|
| http://www. | mtv.com          |
|             | domain name      |

| Domain | Organization Type |
|--------|-------------------|
| .com   | Commercial        |
| .edu   | Educational       |
| .gov   | Government        |
| .mil   | U.S. military     |
| .net   | Network           |
|        |                   |

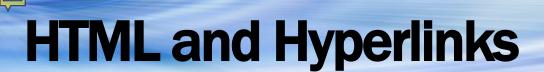

- Browsers interpret HTML commands
  - Hypertext Markup Language
- Display document as a Web page
- Hyperlinks
  - Connect to other web pages
    - Text files
    - Graphic images
    - Audio and Video Clips

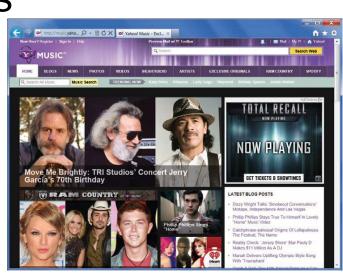

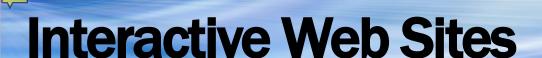

- Technologies used to provide highly interactive and animated websites
  - Cascading Style Sheets (CSS)
  - JavaScript
  - AJAX
  - Applets
- Mobile Browsers

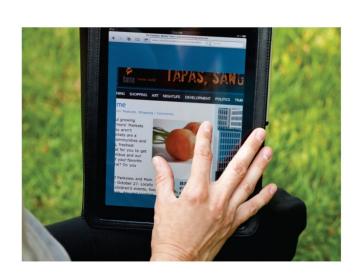

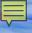

#### Communication

- Communication is the most popular Internet activity
- E-mail

Transmission of electronic messages over

the Internet

- Client-based
- Web-based Webmail

#### E-Mail Address

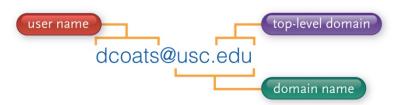

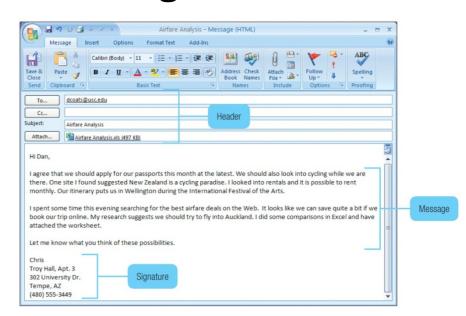

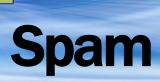

- Junk and/or unwanted e-mail
- Computer viruses or destructive programs are often attached to unsolicited email
  - CAN-SPAM Act
- Spam blockers / spam filters use a variety of approaches to identify and control spam

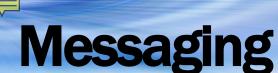

- Text messaging / texting
  - Short electronic message
- Instant messaging
  - Extension of email that provides direct, live communication between two or more people
    - Most programs include video conferencing features, file sharing and remote assistance

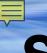

# **Social Networking**

- Connecting people and organizations that share a common interest or activity
- Three most popular:
  - Facebook
    - Facebook Profiles
    - Facebook Pages
    - Facebook groups
  - Google+
    - Circles
    - Hangouts
    - Sparks
  - LinkedIn
    - Business-oriented

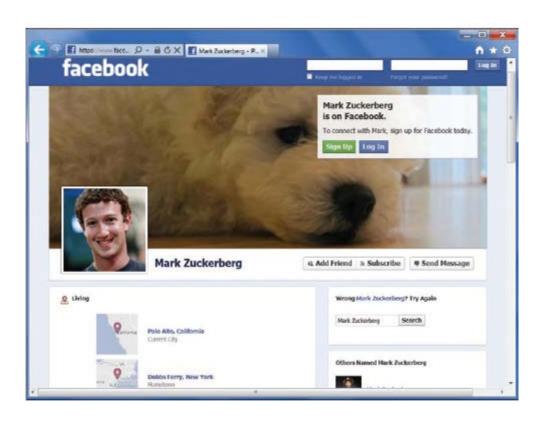

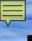

# Blogs, Microblogs

Web logs or blogs –
personal news pages that
are date/time-stamped and
arranged with the most
recent items shown first

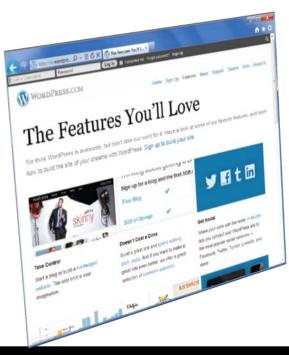

- Microblogs short status updates that answer the question:
  - What are you doing now?

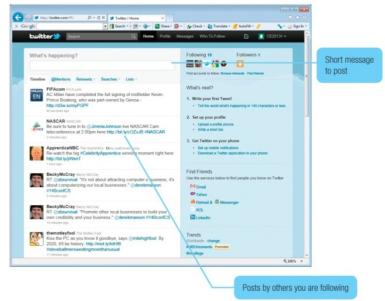

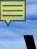

#### Webcasts, Podcasts, Wikis

- Webcast streaming technology for live broadcast of audio and video
- Podcast-audio and video files that can be downloaded to your computer or media player

 Wiki – a specially designed Web site that allows visitors to edit the contents, supports collaborative writing

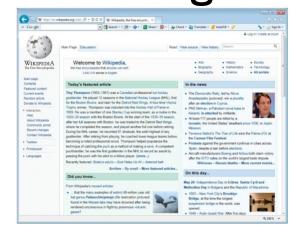

#### **Making IT Work for You ~ Twitter**

 Microblog to help you stay in touch with friends and family

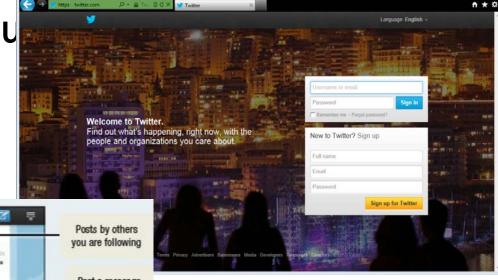

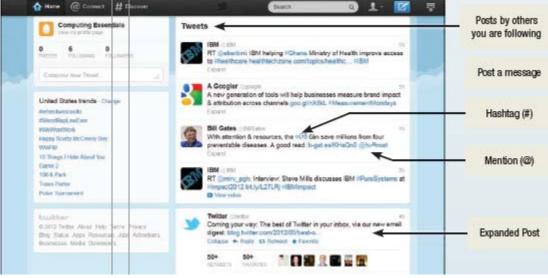

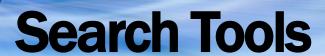

- Search Engines
- Specialized Search Engines
- Content Evaluation

| Search Service | Site           |
|----------------|----------------|
| Ask            | www.ask.com    |
| Bing           | www.bing.com   |
| Google         | www.google.com |
| Yahoo!         | www.yahoo.com  |

Figure 2-14 Search engines

| Торіс       | Site               |
|-------------|--------------------|
| Environment | www.ecoearth.info  |
| Fashion     | www.shopstyle.com  |
| History     | www.historynet.com |
| Law         | www.findlaw.com    |
| Medicine    | www.webmd.com      |

Figure 2-15 Select specialized search engines

# Security

- Payment methods must be fast, reliable, and secure
- Two options
  - Credit card
  - Digital cash

| Organization | Site                |
|--------------|---------------------|
| Amazon       | payments.amazon.com |
| Google       | wallet.google.com   |
| Serve        | www.serve.com       |
| PayPal       | www.paypal.com      |

Figure 2-18 Digital cash providers

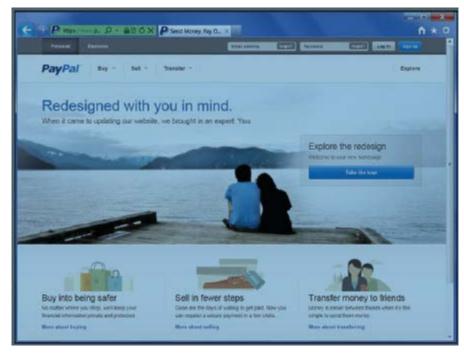

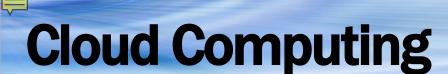

- Shifts computing activities from users' desktops to computers on the Internet
- Frees end-users from owning, maintaining, and storing software programs and data
- Three basic components:
  - Clients (end-users)
  - Service providers
  - The Internet

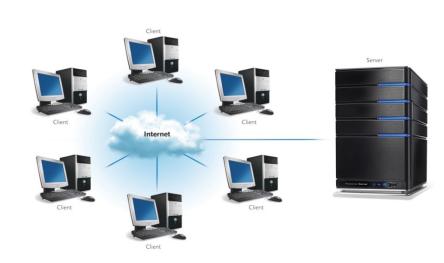

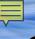

#### **Cloud Computing: Web-based Service**

#### Google Apps

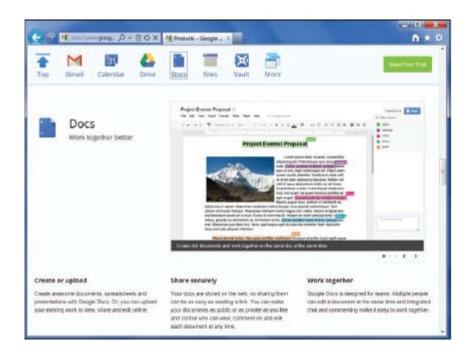

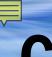

#### **Careers In IT - Webmasters**

- Develop and maintain websites and resources
- Backup of company website
- Update and develop new resources
- Work with the marketing department to increase site traffic and monitor the flow of customer interactions

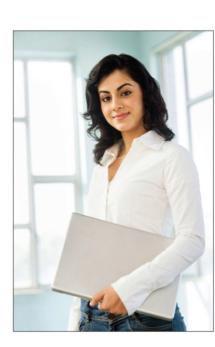

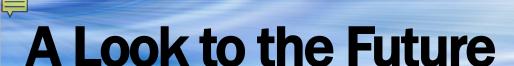

- Car's Dashboard as a power, Internetconnected computing device
  - Safety and diagnostic features are already there
  - Potential distractions?

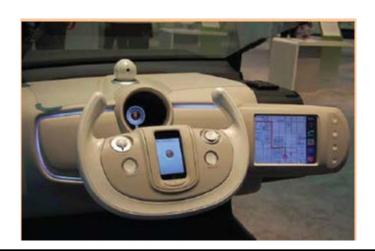

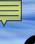

# Open-Ended Questions (Page 1 of 3)

- Discuss the Internet, including its origins, the three generations of the web, and the most common uses.
- Describe how to access the Internet. What are the providers? Define browsers and discuss URLs, HTML, JavaScript, AJAX, Applets, and mobile browsers.
- Discuss Internet communications, including clientbased and web-based email, instant and text messaging, social networking, blogs, microblogs, webcasts, podcasts, and wikis.

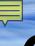

# Open-Ended Questions (Page 2 of 3)

- Define search tools including search services. Discuss search engines and specialized search engines. Describe how to evaluate the content of a web site.
- Describe electronic commerce, including business-to-consumer, consumer-toconsumer, and business-to-business ecommerce, and security.

# Open-Ended Questions (Page 3 of 3)

 What is cloud computing? Describe the three basic components of cloud computing.

 What are Web utilities? Discuss plug-ins, filters, file transfer utilities, and Internet security suites